## **ГРАММАТИКА И ЛЕКСИКА. УРОВЕНЬ А2**

**ЦИФРОВОЙ РЕСУРС**  РУКОВОДСТВО ДЛЯ УЧЕНИКА

Дорогой друг!

У тебя в руках учебное пособие «Подготовка к ОГЭ и ЕГЭ по английскому языку: грамматика и лексика. Уровень A2» издательства Macmillan Education. В пособии находится код доступа к онлайн-версии упражнений.

Цифровой компонент является неотъемлемой частью учебной программы курса. Благодаря ему ты сможешь легче и быстрее запомнить грамматические правила, отработать грамматические и лексические навыки, необходимые для успешной сдачи Основного государственного экзамена (ОГЭ) и Единого государственного экзамена (ЕГЭ) по английскому языку.

Все упражнения в цифровом компоненте проверяются автоматически, а результаты сразу же отображаются на экране и в твоем личном кабинете. Упражнения можно выполнять многократно, количество попыток не ограничено.

Инструкция ниже поможет тебе активировать цифровой код и начать работать с онлайн-версией упражнений.

Желаем успехов в изучении английского!

Macmillan Education

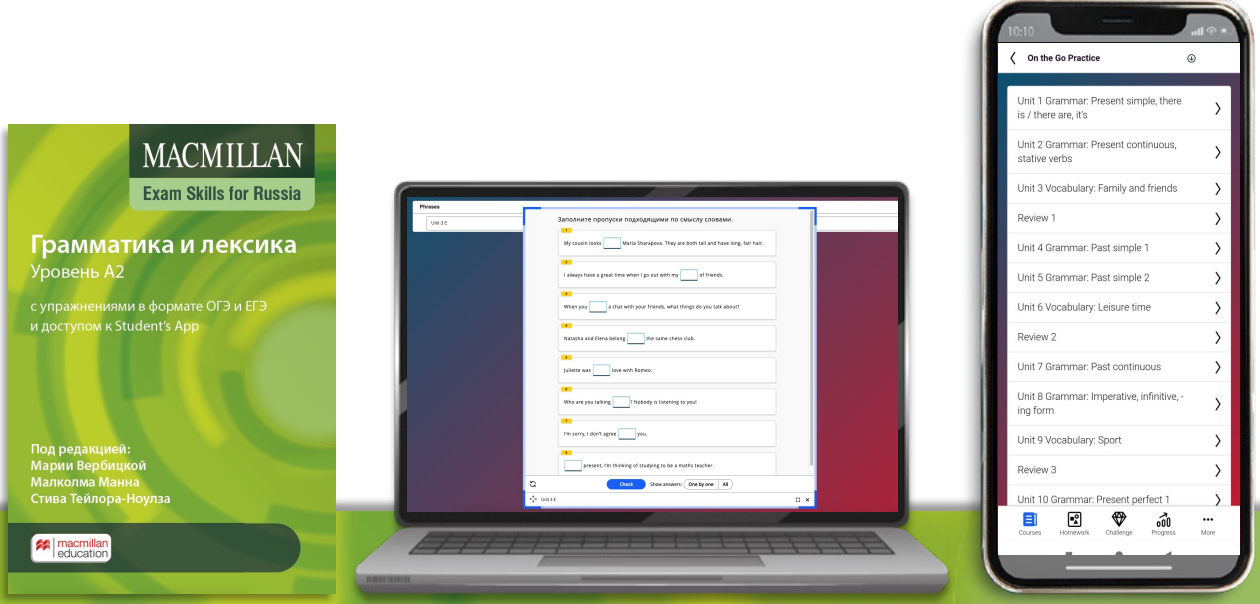

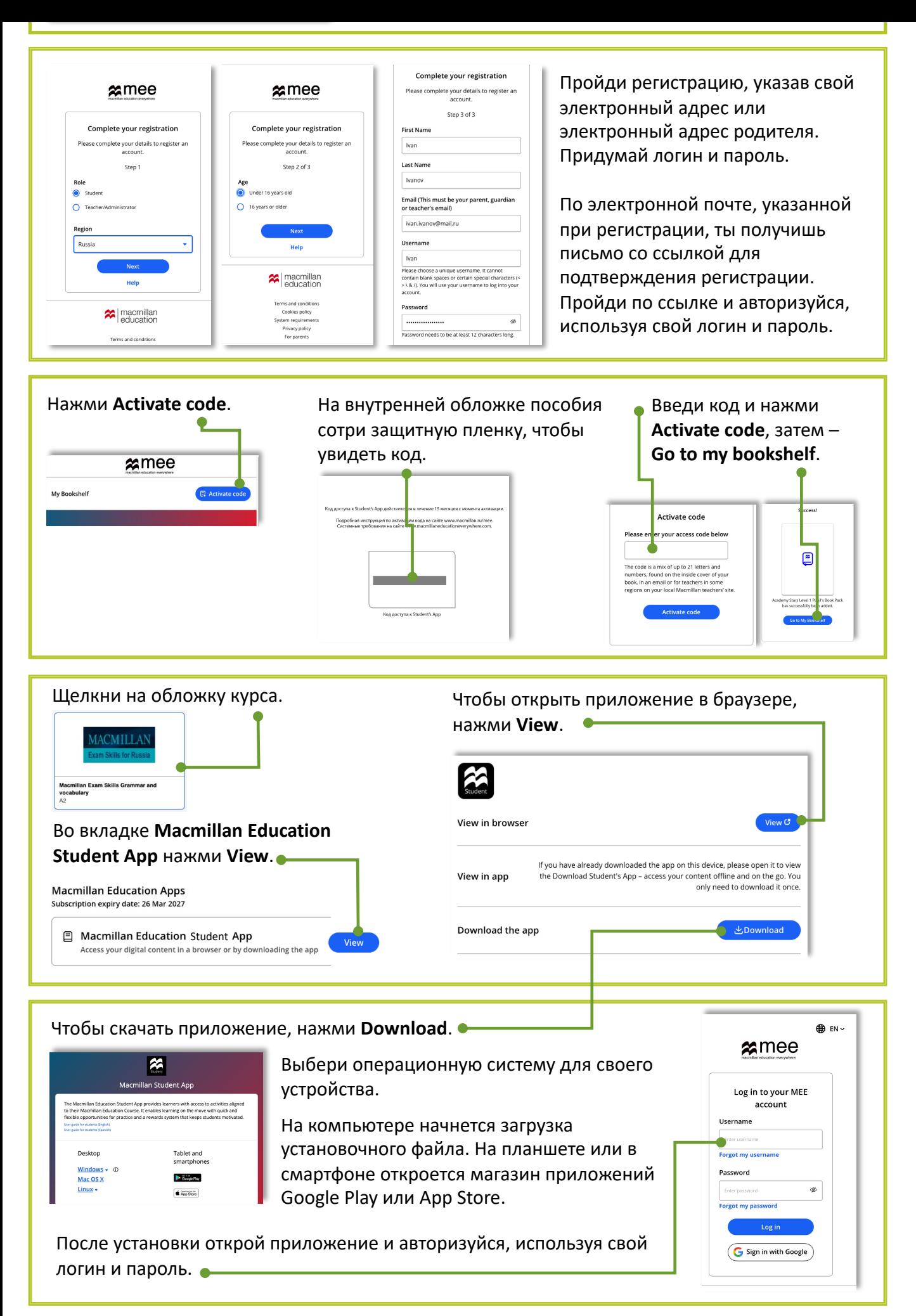